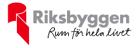

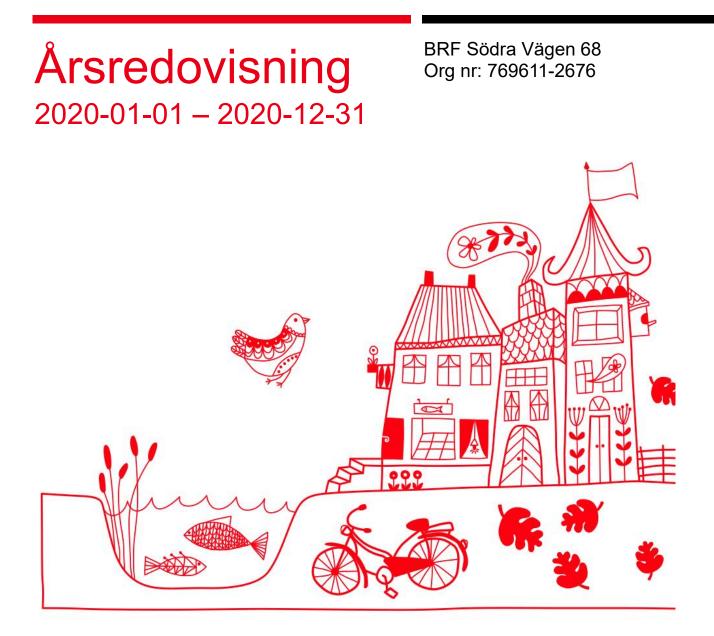

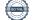

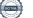

# Innehållsförteckning

| Förvaltningsberättelse | 2 |
|------------------------|---|
| Resultaträkning        |   |
| Balansräkning          |   |
| Noter                  | 9 |

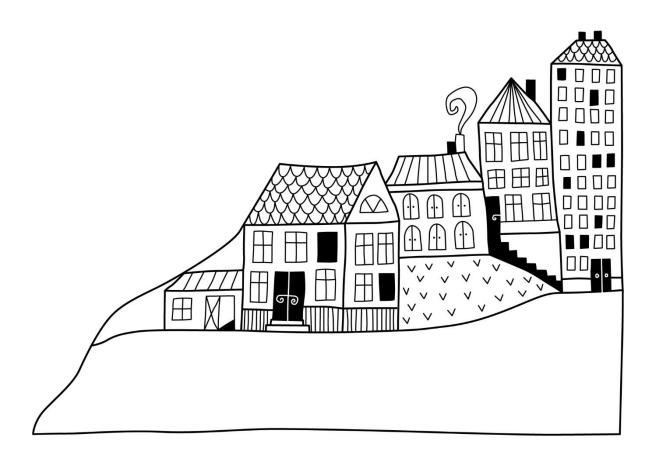

# Förvaltningsberättelse

Styrelsen för BRF Södra Vägen 68 får härmed avge årsredovisning för räkenskapsåret 2020-01-01 till 2020-12-31

Beloppen i årsredovisningen anges i hela kronor om inte annat anges.

### Verksamheten

#### Allmänt om verksamheten

Föreningen har till ändamål att främja medlemmarnas ekonomiska intressen genom att i föreningens hus, mot ersättning, till föreningens medlemmar upplåta bostadslägenheter för permanent boende om inte annat särskilt avtalats, och i förekommande fall lokaler, till nyttjande utan begränsning i tiden.

Föreningen är ett privatbostadsföretag enligt inkomstskattelagen (1999:1229) och utgör därmed en äkta bostadsrättsförening.

Föreningen har sitt säte i Göteborgs kommun.

I resultatet ingår avskrivningar med 537 tkr, exkluderar man avskrivningarna blir resultatet 979 tkr. Avskrivningar påverkar inte föreningens likviditet.

#### Fastighetsuppgifter

Föreningen äger fastigheten Heden 40:40 i Göteborgs kommun. På fastigheten finns en byggnader med 36 lägenheter. Föreningen bildades 23 augusti 2004 och förvärvade fastigheten december 2004. Byggnaderna är uppförda 1939 och består av fem våningar med garage i bottenplan. Fastighetens adress är Södra Vägen 68 A-B i Göteborg.

Fastigheten är fullvärdeförsäkrad i Länsförsäkringar

Hemförsäkring bekostas individuellt av bostadsrättsinnehavarna och bostadsrättstillägget ingår i föreningens fastighetsförsäkring.

#### Lägenhetsfördelning

| Standard      | Antal |
|---------------|-------|
| 1 rum och kök | 11    |
| 2 rum och kök | 5     |
| 3 rum och kök | 6     |
| 4 rum och kök | 10    |
| 5 rum och kök | 1     |
| 6 rum och kök | 3     |
|               |       |

#### **Dessutom tillkommer**

| Användning      | Antal |
|-----------------|-------|
| Antal garage    | 12    |
| Antal p-platser | 11    |

| Total tomtarea       | 3 394 m <sup>2</sup> |
|----------------------|----------------------|
| Bostäder bostadsrätt | 2 394 m <sup>2</sup> |

| Årets taxeringsvärde          | 41 910 000 kr |
|-------------------------------|---------------|
| Föregående års taxeringsvärde | 41 910 000 kr |

Riksbyggen har biträtt styrelsen med föreningens förvaltning enligt tecknat avtal.

#### **Teknisk status**

Årets reparationer och underhåll: För att bevara föreningens hus i gott skick utförs löpande reparationer av uppkomna skador samt planerat underhåll av normala förslitningar. Föreningen har under verksamhetsåret utfört reparationer för 85 tkr och planerat underhåll för 0 tkr. Eventuella underhållskostnader specificeras i avsnittet "Årets utförda underhåll".

| Tidigare utfört underhåll<br>Beskrivning  | År   |  |
|-------------------------------------------|------|--|
| Huskropp utvändigt, fasader och terrasser | 2018 |  |
| Relining                                  | 2019 |  |
| Belysning                                 | 2019 |  |
| OVK                                       | 2019 |  |

#### Föreningen har utfört respektive planerat att utföra nedanstående underhåll.

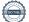

Efter senaste stämman och därpå följande konstituerande har styrelsen haft följande sammansättning

| Ordinarie ledamöter | Uppdrag     | Mandat t.o.m ordinarie stämma |  |
|---------------------|-------------|-------------------------------|--|
| Cecilia Apelgren    | Sekreterare | 2021                          |  |
| Ulf Book            | Ordförande  | 2021                          |  |
| Axel Enström        | Kassör      | 2022                          |  |
| Linda Hallberg      | Ledamot     | 2022                          |  |
| Johnny Pihlström    | Ledamot     | 2021                          |  |
| Styrelsesuppleanter | Uppdrag     | Mandat t.o.m ordinarie stämma |  |
| Barbro Gustavsson   | Suppleant   | 2021                          |  |
| Matilda Lanner      | Suppleant   | 2021                          |  |

#### Revisorer och övriga funktionärer

| Ordinarie revisorer | Uppdrag              |
|---------------------|----------------------|
| Jonas Åkerlind      | Auktoriserad revisor |

#### Valberedning

Structor

Annika Persson

Föreningens firma tecknas förutom av styrelsen i sin helhet av styrelsens ledamöter, två i förening.

#### Väsentliga händelser under räkenskapsåret

Under räkenskapsåret har inga händelser inträffat som påverkar föreningens ekonomi på ett sätt som väsentligt skiljer sig från den normala verksamhetens påverkan på ekonomin.

### Medlemsinformation

Vid räkenskapsårets början uppgick föreningens medlemsantal till 57 personer. Årets tillkommande medlemmar uppgår till 10 personer. Årets avgående medlemmar uppgår till 9 personer. Föreningens medlemsantal på bokslutsdagen uppgår till 58 personer.

Föreningsens årsavgift ändrades 2020-01-01 då den höjdes med 1,00%.

Efter att ha antagit budgeten för det kommande verksamhetsåret har styrelsen beslutat om höja årsavgiften med 1,0 % från och med 2021-01-01.

Årsavgiften för 2020 uppgick i genomsnitt till 700 kr/m²/år.

Baserat på kontraktsdatum har under verksamhetsåret 9 överlåtelser av bostadsrätter skett (föregående år 4 st.)

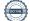

### Flerårsöversikt

| Resultat och ställning (tkr)                                                                          | 2020   | 2019   | 2018   | 2017   | 2016   |
|----------------------------------------------------------------------------------------------------|--------|--------|--------|--------|--------|
| Nettoomsättning                                                                                       | 2 127  | 2 096  | 2 111  | 2 111  | 2 063  |
| Resultat efter finansiella poster                                                                     | 442    | 41     | -1 958 | -2 390 | 380    |
| Resultat exklusive avskrivningar<br>Resultat exklusive avskrivningar men<br>inklusive avsättning till | 979    | 577    | -1 421 | -1 858 | 917    |
| underhållsfond                                                                                        | 841    | 439    | -1 559 | -1 956 | 819    |
| Balansomslutning                                                                                      | 54 191 | 56 684 | 55 007 | 56 648 | 55 497 |
| Soliditet %                                                                                           | 56     | 53     | 48     | 50     | 56     |
| Driftkostnader, kr/m <sup>2</sup>                                                                     | 285    | 376    | 1 151  | 1 381  | 324    |
| Driftkostnader exkl underhåll, kr/m <sup>2</sup>                                                      | 285    | 252    | 240    | 276    | 304    |
| Ränta, kr/m <sup>2</sup>                                                                              | 117    | 134    | 155    | 145    | 204    |
| Underhållsfond, kr/m²                                                                                 | 56     | 0      | 0      | 0      | 107    |
| Lån, kr/m²                                                                                            | 9421   | 10 600 | 11 410 | 11 049 | 10 135 |

**Nettoomsättning**: intäkter från årsavgifter, hyresintäkter m.m. som ingår i föreningens normala verksamhet med avdrag för lämnade rabatter.

Resultat efter finansiella poster: Se resultaträkningen.

Soliditet: beräknas som eget kapital i procent av balansomslutningen.

### Förändringar i eget kapital

| Eget kapital i kr                |                 | Bundet                  |                     | Fritt               |                |
|----------------------------------|-----------------|-------------------------|---------------------|---------------------|----------------|
|                                  | Medlemsinsatser | Upplåtelse-<br>avgifter | Underhålls-<br>fond | Balanserat resultat | Årets resultat |
| Belopp vid årets början          | 30 585 826      | 3 348 008               | 0                   | -3 917 385          | 40 588         |
| Disposition enl. årsstämmobeslut |                 |                         |                     | 40 588              | -40 588        |
| Reservering underhållsfond       |                 |                         | 138 000             | -138 000            |                |
| Årets resultat                   |                 |                         |                     |                     | 441 940        |
| Vid årets slut                   | 30 585 826      | 3 348 008               | 138 000             | -4 014 797          | 441 940        |

### **Resultatdisposition**

Till årsstämmans behandling finns följande underskott i kr

| Balanserat resultat                   | -3 876 797 |
|---------------------------------------|------------|
| Årets resultat                        | 441 940    |
| Årets fondavsättning enligt stadgarna | -138 000   |
| Summa                                 | -3 572 857 |

Styrelsen föreslår följande behandling av den ansamlade förlusten:

#### Att balansera i ny räkning i kr

Vad beträffar föreningens resultat och ställning i övrigt, hänvisas till efterföljande resultat- och balansräkning med tillhörande bokslutskommentarer.

- 3 572 857

# Resultaträkning

|                                                               |         | 2020-01-01 | 2019-01-01 |
|---------------------------------------------------------------|---------|------------|------------|
| Belopp i kr                                                   |         | 2020-12-31 | 2019-12-31 |
| Rörelseintäkter m.m.                                          |         |            |            |
| Nettoomsättning                                               | Not 2   | 2 126 955  | 2 096 011  |
| Övriga rörelseintäkter                                        |         | 13 606     | 20 342     |
| Summa rörelseintäkter                                         |         | 2 140 561  | 2 116 353  |
| Rörelsekostnader                                              |         |            |            |
| Driftskostnader                                               | Not 3   | -706 236   | -960 299   |
| Övriga externa kostnader                                      | Not 4   | -109 926   | -178 459   |
| Personalkostnader<br>Avskrivningar av materiella              | Not 5   | -60 293    | -63 139    |
| anläggningstillgångar                                         | Not 6   | -536 736   | -536 736   |
| Summa rörelsekostnader                                        |         | -1 413 191 | -1 738 633 |
| Rörelseresultat                                               |         | 727 370    | 377 720    |
| <b>Finansiella poster</b><br>Resultat från övriga finansiella |         |            |            |
| anläggningstillgångar                                         |         | 4 140      | 3 486      |
| Övriga ränteintäkter och liknande resulta                     | tposter | 47         | 99         |
| Räntekostnader fastighetslån                                  |         | -289 617   | -340 716   |
| Summa finansiella poster                                      |         | -285 430   | -337 132   |
| Resultat efter finansiella poster                             |         | 441 940    | 40 588     |
|                                                               |         |            |            |
| <b>Å</b> ( <b>1</b> )                                         |         | 441.040    | 40.500     |

Årets resultat

441 940

40 588

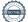

# Balansräkning

| Belopp i kr                                  |        | 2020-12-31 | 2019-12-31 |
|----------------------------------------------|--------|------------|------------|
| TILLGÅNGAR                                   |        |            |            |
| Anläggningstillgångar                        |        |            |            |
| Materiella anläggningstillgångar             |        |            |            |
| Byggnader och mark                           | Not 7  | 52 157 741 | 52 689 643 |
| Inventarier, verktyg och installationer      | Not 8  | 57 999     | 62 833     |
| Summa materiella anläggningstillgångar       |        | 52 215 740 | 52 752 476 |
| Summa anläggningstillgångar                  |        | 52 215 740 | 52 752 476 |
| Omsättningstillgångar                        |        |            |            |
| Kortfristiga fordringar                      |        |            |            |
| Kund-, avgifts- och hyresfordringar          |        | 14 553     | 14 604     |
| Övriga fordringar                            | Not 9  | 69 330     | 98 302     |
| Förutbetalda kostnader och upplupna intäkter | Not 10 | 24 731     | 24 276     |
| Summa kortfristiga fordringar                |        | 108 614    | 137 182    |
| Kassa och bank                               |        |            |            |
| Kassa och bank                               | Not 11 | 1 866 240  | 3 794 543  |
| Summa kassa och bank                         |        | 1 866 240  | 3 794 543  |
| Summa omsättningstillgångar                  |        | 1 974 854  | 3 931 725  |
| Summa tillgångar                             |        | 54 190 594 | 56 684 200 |

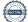

# Balansräkning

| Belopp i kr                                  |        | 2020-12-31 | 2019-12-31 |
|----------------------------------------------|--------|------------|------------|
| EGET KAPITAL OCH SKULDER                     |        |            |            |
| Eget kapital                                 |        |            |            |
| Bundet eget kapital                          |        |            |            |
| Medlemsinsatser                              |        | 33 933 834 | 33 933 834 |
| Fond för yttre underhåll                     |        | 138 000    | 0          |
| Summa bundet eget kapital                    |        | 34 071 834 | 33 933 834 |
| Fritt eget kapital                           |        |            |            |
| Balanserat resultat                          |        | -4 014 797 | -3 917 385 |
| Årets resultat                               |        | 441 940    | 40 588     |
| Summa fritt eget kapital                     |        | -3 572 857 | -3 876 797 |
| Summa eget kapital                           |        | 30 498 977 | 30 057 037 |
| SKULDER                                      |        |            |            |
| Långfristiga skulder                         |        |            |            |
| Övriga skulder till kreditinstitut           | Not 12 | 14 500 000 | 20 300 000 |
| Summa långfristiga skulder                   |        | 14 500 000 | 20 300 000 |
| Kortfristiga skulder                         |        |            |            |
| Övriga skulder till kreditinstitut           | Not 12 | 8 800 000  | 5 916 750  |
| Leverantörsskulder                           |        | 56 424     | 83 955     |
| Upplupna kostnader och förutbetalda intäkter | Not 13 | 335 193    | 326 458    |
| Summa kortfristiga skulder                   |        | 9 191 617  | 6 327 163  |
| Summa eget kapital och skulder               |        | 54 190 594 | 56 684 200 |

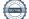

# Noter

#### Not 1 Allmänna redovisningsprinciper

Årsredovisningen är upprättad i enlighet med årsredovisningslagen och Bokföringsnämndens allmänna råd (BFNAR 2016:10) om årsredovisning i mindre företag.

#### Redovisning av intäkter

Årsavgifter och hyror aviseras i förskott men redovisas så att endast den del som belöper på räkenskapsåret redovisas som intäkter. Ränta och utdelning redovisas som en intäkt när det är sannolikt att föreningen kommer att få de ekonomiska fördelar som är förknippade med transaktionen samt att inkomsten kan beräknas på ett tillförlitligt sätt.

#### Avskrivningstider för anläggningstillgångar

| Anläggningstillgångar | Avskrivningsprincip | Antal år |
|-----------------------|---------------------|----------|
| Byggnader             | Linjär              | 100      |
| Tillkommande utgifter | Linjär              | 15-30    |
| Markanläggning        | Linjär              | 10       |
| Inventarier           | Linjär              | 5        |

Mark är inte föremål för avskrivningar.

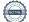

Beloppen i årsredovisningen anges i hela kronor om inte annat anges.

#### Not 2 Nettoomsättning

|                       | 2020-01-01<br>2020-12-31 | 2019-01-01<br>2019-12-31 |  |
|-----------------------|--------------------------|--------------------------|--|
| Årsavgifter, bostäder | 1 785 984                | 1 735 300                |  |
| Hyror, bostäder       | 0                        | 22 122                   |  |
| Hyror, lokaler        | 68 544                   | 68 544                   |  |
| Hyror, garage         | 168 325                  | 166 589                  |  |
| Hyror, p-platser      | 77 172                   | 76 944                   |  |
| Hyror, övriga         | 26 430                   | 26 012                   |  |
| Elavgifter            | 500                      | 500                      |  |
| Summa nettoomsättning | 2 126 955                | 2 096 011                |  |

#### Not 3 Driftskostnader

|                                      | 2020-01-01<br>2020-12-31 | 2019-01-01<br>2019-12-31 |
|--------------------------------------|--------------------------|--------------------------|
| Underhåll                            | 0                        | -318 398                 |
| Reparationer                         | -85 313                  | -123 394                 |
| Fastighetsavgift och fastighetsskatt | -105 644                 | -49 572                  |
| Försäkringspremier                   | -41 877                  | -35 402                  |
| Kabel- och digital-TV                | -30 109                  | -29 809                  |
| Sotning                              | -68 000                  | 0                        |
| Obligatoriska besiktningar           | -5 293                   | -11 268                  |
| Övriga utgifter, köpta tjänster      | 0                        | -1 166                   |
| Ersättningar till hyresgäster        | 0                        | -1 500                   |
| Förbrukningsinventarier              | -6 848                   | -1 471                   |
| Vatten                               | -91 303                  | -98 138                  |
| Fastighetsel                         | -163 438                 | -203 535                 |
| Sophantering och återvinning         | -35 336                  | -25 186                  |
| Förvaltningsarvode drift             | -73 076                  | -61 460                  |
| Summa driftskostnader                | -706 236                 | -960 299                 |

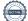

### Not 4 Övriga externa kostnader

|                                            | 2020-01-01<br>2020-12-31 | 2019-01-01<br>2019-12-31 |
|--------------------------------------------|--------------------------|--------------------------|
| Fritidsmedel                               | -209                     | -3 444                   |
| Förvaltningsarvode administration          | -54 514                  | -54 817                  |
| Arvode, yrkesrevisorer                     | -19 829                  | -22 875                  |
| Kreditupplysningar                         | -450                     | -1 575                   |
| Pantförskrivnings- och överlåtelseavgifter | -12 285                  | -12 735                  |
| Telefon och porto                          | -5 123                   | -4 935                   |
| Konsultarvoden                             | -14 522                  | -67 579                  |
| Bankkostnader                              | -1 595                   | -1 730                   |
| Övriga externa kostnader                   | -1 400                   | -8 769                   |
| Summa övriga externa kostnader             | -109 926                 | -178 459                 |

#### Not 5 Personalkostnader

|                                                       | 2020-01-01<br>2020-12-31 | 2019-01-01<br>2019-12-31 |
|-------------------------------------------------------|--------------------------|--------------------------|
| Sammanträdesarvoden                                   | -45 140                  | -43 568                  |
| Arvode till övriga förtroendevalda och uppdragstagare | -1 280                   | -5 080                   |
| Sociala kostnader                                     | -13 873                  | -14 491                  |
| Summa personalkostnader                               | -60 293                  | -63 139                  |

#### Not 6 Avskrivningar av materiella anläggningstillgångar

| tor o Avon intringer av materiona annaggingotingotingangar | 2020-01-01 | 2019-01-01 |
|------------------------------------------------------------|------------|------------|
|                                                            | 2020-12-31 | 2019-12-31 |
| Avskrivning byggnader                                      | -321 975   | -321 975   |
| Avskrivning markanläggningar                               | -1 875     | -1 875     |
| Avskrivningar tillkommande utgifter                        | -208 052   | -208 052   |
| Avskrivning installationer                                 | -4 834     | -4 834     |
| Summa avskrivningar av materiella anläggningstillgångar    | -536 736   | -536 736   |

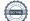

# Not 7 Byggnader och mark Anskaffningsvärden

| Anskaffningsvärden                                         | 2020-12-31 | 2019-12-31 |
|------------------------------------------------------------|------------|------------|
| Vid årets början                                           |            |            |
| Byggnader                                                  | 30 346 133 | 30 346 133 |
| Mark                                                       | 19 417 181 | 19 417 181 |
| Tillkommande utgifter                                      | 8 492 569  | 8 492 569  |
| Markinventarier                                            | 18 750     | 18 750     |
|                                                            | 58 274 633 | 58 274 633 |
| Summa anskaffningsvärde vid årets slut                     | 58 274 633 | 58 274 633 |
| Ackumulerade avskrivningar enligt plan<br>Vid årets början |            |            |
| Byggnader                                                  | -3 297 483 | -2 975 508 |
| Tillkommande utgifter                                      | -2 270 632 | -2 062 580 |
| Markinventarier                                            | -16 875    | -15 000    |
|                                                            | -5 584 990 | -5 053 088 |
| Årets avskrivningar                                        |            |            |
| Årets avskrivning byggnader                                | -321 975   | -321 975   |
| Årets avskrivning tillkommande utgifter                    | -208 052   | -208 052   |
| Årets avskrivning markinventarier                          | -1 875     | -1 875     |
|                                                            | -531 902   | -531 902   |
| Summa ackumulerade avskrivningar vid årets slut            | -6 116 892 | -5 584 990 |
| Restvärde enligt plan vid årets slut<br>/arav              | 52 157 741 | 52 689 643 |
| Byggnader                                                  | 26 726 675 | 27 048 650 |
| Mark                                                       | 19 417 181 | 19 417 181 |
| Tillkommande utgifter                                      | 6 013 885  | 6 221 937  |
| Markinventarier                                            | 0          | 1 875      |
| Faxeringsvärden                                            |            |            |
| Bostäder                                                   | 39 200 000 | 39 200 000 |
| Lokaler                                                    | 2 710 000  | 2 710 000  |
| Totalt taxeringsvärde                                      | 41 910 000 | 41 910 000 |
| varav byggnader                                            | 21 222 000 | 21 222 000 |

12 ARSREDOVISNING BRF Södra Vägen 68 Org.nr: 769611-2676 Transaktion 09222115557445293722 Signerat UB, JP, AE, LH, JÅ, CA

# Not 8 Inventarier, verktyg och installationer Anskaffningsvärden

| -                                                          | 2020-12-31 | 2019-12-31 |
|------------------------------------------------------------|------------|------------|
| Vid årets början                                           |            |            |
| Installationer                                             | 72 500     | 72 500     |
|                                                            | 72 500     | 72 500     |
| Summa anskaffningsvärde vid årets slut                     | 72 500     | 72 500     |
| Ackumulerade avskrivningar enligt plan<br>Vid årets början |            |            |
| Installationer                                             | -9 668     | -4 834     |
|                                                            | -9 668     | -4 834     |
| Årets avskrivningar                                        |            |            |
| Maskiner och inventarier                                   | -4 834     | -4 834     |
|                                                            | -4 834     | -4 834     |
| Ackumulerade avskrivningar                                 |            |            |
| Maskiner och inventarier                                   | 0          | 0          |
| Installationer                                             | -14 502    | -9 668     |
| Summa ackumulerade avskrivningar vid årets slut            | -14 502    | -9 668     |
| Restvärde enligt plan vid årets slut                       | 57 998     | 62 832     |
| Not 9 Övriga fordringar                                    |            |            |
|                                                            | 2020-12-31 | 2019-12-31 |
| Skattefordringar                                           | 65 336     | 94 308     |
| Skattekonto                                                | 3 994      | 3 994      |
| Summa övriga fordringar                                    | 69 330     | 98 302     |
| Not 10 Förutbetalda kostnader och upplupna intäkter        |            |            |
|                                                            | 2020-12-31 | 2019-12-31 |
| Förutbetalda försäkringspremier                            | 3 514      | 3 218      |
| Förutbetalt förvaltningsarvode                             | 13 628     | 13 628     |
| Förutbetald kabel-tv-avgift                                | 7 589      | 7 429      |
| Summa förutbetalda kostnader och upplupna intäkter         | 24 731     | 24 276     |
|                                                            |            |            |
| Not 11 Kassa och bank                                      | 2020-12-31 | 2019-12-31 |
|                                                            | 4 825      | 4 825      |
| Handkassa                                                  | 1020       |            |
| Handkassa<br>Transaktionskonto, Swedbank                   | 1 861 415  | 3 789 718  |

#### Not 12 Övriga skulder till kreditinstitut

\_

|                                                                              | 2020-12-31 | 2019-12-31 |
|------------------------------------------------------------------------------|------------|------------|
| Inteckningslån                                                               | 23 300 000 | 26 216 750 |
| Nästa års amortering/låneförfall på långfristiga skulder till kreditinstitut | -8 800 000 | -5 916 750 |
| Långfristig skuld vid årets slut                                             | 14 500 000 | 20 300 000 |

Tabell och kommentar nedan anges i hela kronor.

| Kreditgivare   | Räntesats <sup>*</sup> | Villkorsändringsdag | Ing.skuld     | Nya lån/<br>Omsatta lån | Årets amorteringar | Utg.skuld     |
|----------------|------------------------|---------------------|---------------|-------------------------|--------------------|---------------|
| SBAB           | 0,89%                  | 2020-03-20          | 5 000 000,00  | -3 000 000,00           | 2 000 000,00       | 0,00          |
| DANSKE BANK    | 1,31%                  | 2020-04-30          | 916 750,00    | 0,00                    | 916 750,00         | 0,00          |
| **STADSHYPOTEK | 1,67%                  | 2021-09-01          | 3 800 000,00  | 0,00                    | 0,00               | 3 800 000,00  |
| **STADSHYPOTEK | 1,13%                  | 2021-12-01          | 5 000 000,00  | 0,00                    | 0,00               | 5 000 000,00  |
| STADSHYPOTEK   | 1,31%                  | 2022-09-30          | 2 500 000,00  | 0,00                    | 0,00               | 2 500 000,00  |
| STADSHYPOTEK   | 1,33%                  | 2022-09-30          | 4 000 000,00  | 0,00                    | 0,00               | 4 000 000,00  |
| STADSHYPOTEK   | 0,89%                  | 2024-09-01          | 5 000 000,00  | 0,00                    | 0,00               | 5 000 000,00  |
| STADSHYPOTEK   | 1,11%                  | 2025-03-30          | 0,00          | 3 000 000,00            | 0,00               | 3 000 000,00  |
| Summa          |                        | -                   | 26 216 750,00 | 0,00                    | 2 916 750,00       | 23 300 000,00 |

\*Senast kända räntesatser

\*\*Nya direktiv gör att föreningen måste redovisa skulder som förfaller inom ett år efter balansdagen som kortfristiga skulder. Därför redovisar vi Stadshypoteks lån om 8 800 000 kronor som kortfristig skuld. Förening har **inte** för avsikt att avsluta lånefinansieringen inom ett år då fastighetens lånefinansiering är långsiktig.

#### Not 13 Upplupna kostnader och förutbetalda intäkter

| Π                                                  |         |         |
|----------------------------------------------------|---------|---------|
| Upplupna sociala avgifter                          | 14 134  | 13 290  |
| Upplupna räntekostnader                            | 19 256  | 29 562  |
| Upplupna elkostnader                               | 20 862  | 21 957  |
| Upplupna vattenavgifter                            | 9 800   | 9 800   |
| Upplupna kostnader för renhållning                 | 2 151   | 1 500   |
| Upplupna revisionsarvoden                          | 19 000  | 19 000  |
| Upplupna styrelsearvoden                           | 46 420  | 44 818  |
| Förutbetalda hyresintäkter och årsavgifter         | 203 570 | 186 531 |
| Summa upplupna kostnader och förutbetalda intäkter | 335 193 | 326 458 |

| Not 14 Ställda säkerheter | 2020-12-31 | 2019-12-31 |
|---------------------------|------------|------------|
| Fastighetsinteckningar    | 29 650 000 | 29 650 000 |

#### Not 15 Väsentliga händelser efter räkenskapsåret utgång

Sedan räkenskapsårets utgång har inga händelser, som i väsentlig grad påverkar föreningens ekonomiska ställning, inträffat.

#### Styrelsens underskrifter

### Göteborg 2021-

 Cecilia Apelgren
 Ulf Book

 Johnny Pihlström
 Linda Hallberg

Axel Enström

Min revisionsberättelse har lämnats

Jonas Åkerlind Auktoriserad revisor

15 ARSREDOVISNING BRF Södra Vägen 68 Org.nr: 769611-2676 Transaktion 09222115557445293722

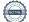

# BRF Södra Vägen 68

Årsredovisningen är upprättad av styrelsen för BRF Södra Vägen 68 i samarbete med Riksbyggen

Riksbyggen arbetar på uppdrag från bostadsrättsföreningar och fastighetsbolag med ekonomisk förvaltning, teknisk förvaltning, fastighetsservice samt fastighetsutveckling.

Årsredovisningen är en handling som ger både långivare och köpare bra möjligheter att bedöma föreningens ekonomi. Spara därför alltid årsredovisningen.

FÖR MER INFORMATION: 0771-860 860 www.riksbyggen.se

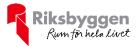

Signerat UB, JP, AE, LH, JÅ, CA

## Verifikat

Transaktion 09222115557445293722

### Dokument

Årsredovisning Södra Vägen 68 2020 Huvuddokument 18 sidor Startades 2021-04-15 16:15:03 CEST (+0200) av Riksbyggen (R) Färdigställt 2021-05-05 13:08:50 CEST (+0200)

#### Initierare

**Riksbyggen (R)** Riksbyggen Org. nr 702001-7781 noreply@riksbyggen.se

#### Signerande parter

**Ulf Book (UB)** BRF Södra Vägen 68 (Ordförande) *ulf.book@inputinterior.se* 

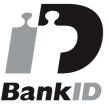

Namnet som returnerades från svenskt BankID var "ULF BOOK" Signerade 2021-05-04 09:26:35 CEST (+0200)

Axel Enström (AE) BRF Södra Vägen 68 (Kassör) axel\_enstrom@outlook.com

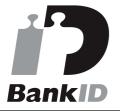

Namnet som returnerades från svenskt BankID var "AXEL ENSTRÖM" Signerade 2021-05-04 09:14:53 CEST (+0200)

Jonas Åkerlind (JÅ)

Johnny Pihlström (JP) BRF Södra Vägen 68 (Ledamot) *pilan@itux.se* 

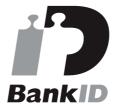

Namnet som returnerades från svenskt BankID var "Juhani Johnny Pihlström" Signerade 2021-05-05 08:26:16 CEST (+0200)

Linda Hallberg (LH) BRF Södra Vägen 68 (Ledamot) hallberglinda@yahoo.se

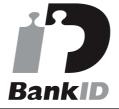

Namnet som returnerades från svenskt BankID var "LINDA HALLBERG" Signerade 2021-05-04 09:08:45 CEST (+0200)

Cecilia Apelgren (CA)

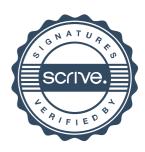

# Verifikat

Transaktion 09222115557445293722

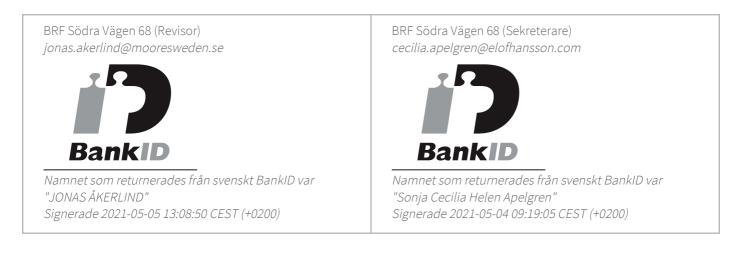

Detta verifikat är utfärdat av Scrive. Information i kursiv stil är säkert verifierad av Scrive. Se de dolda bilagorna för mer information/bevis om detta dokument. Använd en PDF-läsare som t ex Adobe Reader som kan visa dolda bilagor för att se bilagorna. Observera att om dokumentet skrivs ut kan inte integriteten i papperskopian bevisas enligt nedan och att en vanlig papperutskrift saknar innehållet i de dolda bilagorna. Den digitala signaturen (elektroniska förseglingen) säkerställer att integriteten av detta dokument, inklusive de dolda bilagorna, kan bevisas matematiskt och oberoende av Scrive. För er bekvämlighet tillhandahåller Scrive även en tjänst för att kontrollera dokumentets integritet automatiskt på: https://scrive.com/verify

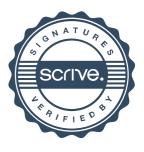